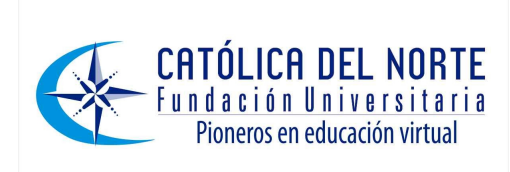

# **Aplicaciones avanzadas de transferencia de datos de medición con software de instrumentación virtual**

# **Advanced Applications in Measurement-Data Transmission with Virtual Instrumentation Software**

#### **Gustavo Adolfo Meneses Benavides**

Ingeniero Eléctrico, Universidad Nacional de Colombia, sede Medellín Especialista en Automatización Industrial, Universidad de Antioquia Docente Auxiliar Ingeniería Electrónica, Universidad de San Buenaventura Grupo de Investigación Innovación y Desarrollo en Informática Educativa GIIDIE [gustavo.meneses@usbmed.edu.co](mailto:gustavo.meneses@usbmed.edu.co)

**Recepción:** 2008-03-15 **Revisión:** 2008-03-28 **Aprobación:** 2008-04-28

**Tipo de artículo:** Revisión de tema.

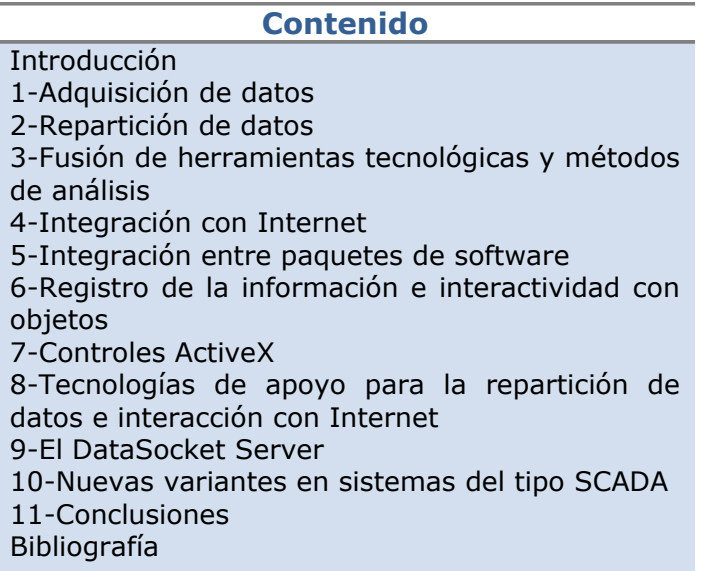

**Resumen.** En este artículo se presentan conceptos relacionados con la instrumentación virtual y el aprovechamiento de ésta para las diferentes herramientas y desarrollos alcanzados en campos como la informática y las telecomunicaciones. Se muestran algunos ejemplos de aplicaciones de transferencia de datos provenientes de mediciones, las cuales integran elementos tradicionales con utilidades pertenecientes a paquetes de software de uso ampliamente difundido. Se ilustran conceptos tales como repartición de datos en vivo, integración con Internet, interactividad con objetos ActiveX e interactividad con programas de Microsoft Office. Se

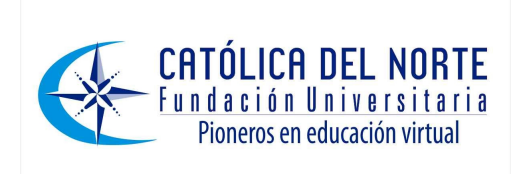

muestra la forma como estas nuevas tendencias de trabajo se incorporan dentro de la dinámica que se sigue en la construcción y el diseño de sistemas de adquisición de datos y control y supervisión.

Palabras Clave. ActiveX, Datasocket, Instrumento virtual, Internet, Sistemas Scada.

Abstract. This article introduces some concepts related to Virtual Instrumentation and how it has been useful for the different tools and developments attained in informatics and telecommunications fields. It also shows some examples of measurement-data transmission applications integrating traditional elements with utilities belonging to widespread software packages. The article also illustrates concepts as live data-sharing, internet integration, interactivity with ActiveX objects, and interactivity with Microsoft Office programs. As a special referent, it also shows the way these new work trends engage into the new dynamics adopted in data-acquisition and supervisory control systems designing and manufacturing.

**Key Words and Expressions:** ActiveX, Datasocket, Internet, SCADA Systems, Virtual Instrument.

### **Introducción**

Compartir datos provenientes de mediciones de variables físicas entre computadores que pueden estar interconectados a través de una red de área local, una red de área amplia o a través de Internet, es algo que resulta de gran utilidad para aplicaciones avanzadas de adquisición de datos. En dichas aplicaciones también pueden estar incluidas labores de registro de la información, su procesamiento y su análisis. Es así como sistemas que agregan a todo esto funciones de control como, por ejemplo, los sistemas de tipo SCADA (Supervisory Control and data Acquisition), de gran utilidad en empresas de servicios públicos de agua, energía, gas natural y en todo tipo de industrias modernas, también pueden sacar provecho de esta opción. [1] [2] [3]

La disponibilidad por doquier de tecnologías de conectividad y la innovación en productos de medición de software y hardware está alimentando una revolución en las mediciones al transformar los componentes tradicionalmente encontrados en el computador, en una plataforma para mediciones en red [4]. En la actualidad el software de instrumentación virtual como, por ejemplo, LABVIEW (Laboratory Virtual Instrument Engineering Workbench), facilita estas tareas a través de herramientas de propósito específico que integran el componente de comunicaciones con una variada gama de funciones aplicables a la instrumentación, el registro y el análisis de los datos.

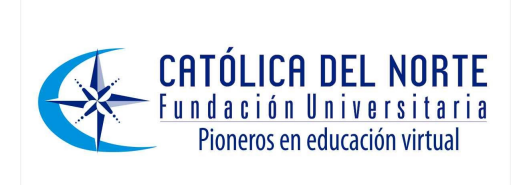

### **1-Adquisición de datos**

El primer ítem de un sistema de adquisición de datos corresponde al sensor o al conjunto de sensores de entrada, ya que por razones económicas es común que se recojan los datos de un número determinado de sensores en igual número de canales de entrada. De acuerdo con la naturaleza de la variable se tienen diversas señales características sobre las cuales habrá que realizar diferentes tareas de adecuación primaria como son amplificación, reducción, linealización, eliminación de offset de cero, etc. El sensor está condicionado por factores tales como el rango de la variable, la precisión requerida, el costo, el ambiente de operación, etc. [5]

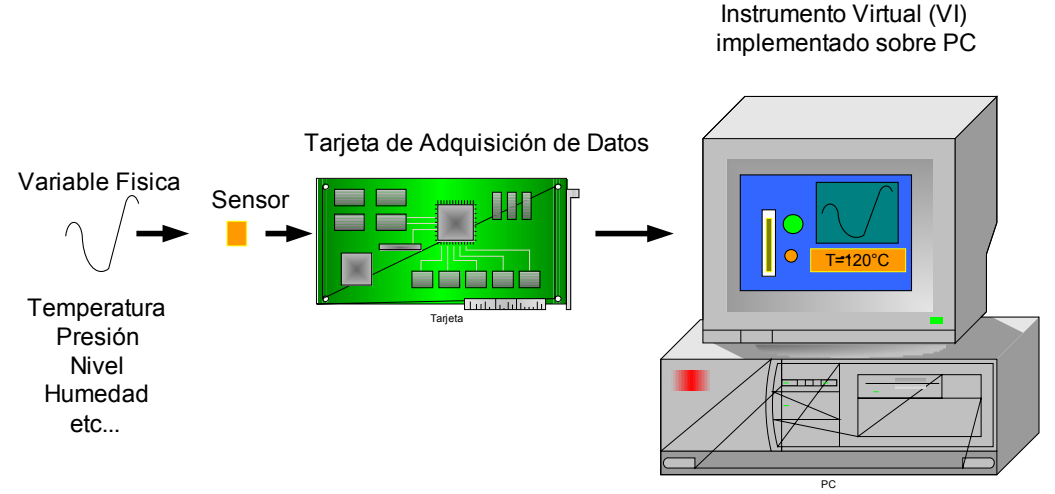

Figura 1. Proceso típico de adquisición de datos

Luego se hace la conducción de los datos al computador utilizando tarjetas propietarias del fabricante o utilizando un estándar de comunicación que permita acceder los puertos del computador para recibir los datos a través del software de instrumentación. Dependiendo del caso específico de aplicación, puede que sea necesaria conversión análoga digital y conversión de niveles de voltaje para la transmisión al computador. En algunos casos será necesario utilizar transmisores locales en formatos de lazo de corriente de 4 a 20mA, lazo de voltaje o de transmisión en modo de frecuencia para salir del punto de producción al computador inicial de registro. [6]

### **2-Repartición de datos**

Las aplicaciones de repartición de datos de medida varían desde el entorno académico, donde puede aprovecharse un solo montaje de adquisición de datos que utilice hardware costoso, para generar datos de uso práctico para los estudiantes conectados con el laboratorio virtual [7][8][9], hasta aplicaciones médicas donde se vea involucrado personal especializado a

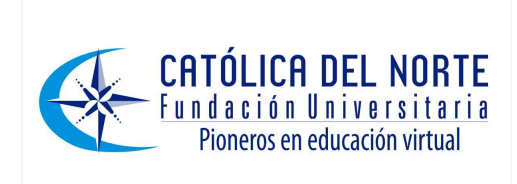

diferentes niveles que puede hacer un uso productivo de los datos arrojados por las diversas variables inmersas en un proceso determinado [10].

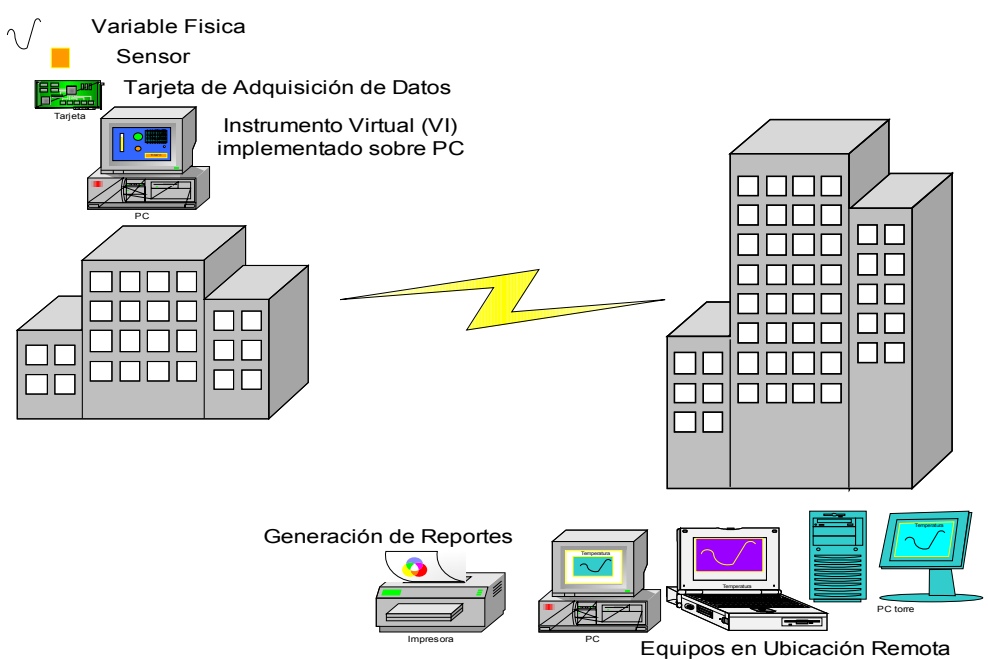

Figura 2. Repartición de datos entre dos edificaciones diferentes.

### **3-Fusión de herramientas tecnológicas y métodos de análisis**

La integración que posee el software de instrumentación virtual con los paquetes de sistemas operativos estandarizados potencia la creación de bases de datos que recojan la información de los diversos sensores ubicados *in situ*. La disponibilidad de estos datos en formato de computador, ya sea en formato de texto, de hoja electrónica o de hipertexto, posibilita, por ejemplo, la aplicación de algoritmos avanzados de creación de conocimiento basados en redes neuronales y lógica difusa que pueden servir para optimizar la producción, calcular acciones de control, incrementar la inteligencia de los sistemas, modelar sistemas, identificar tendencias históricas, etc. [11]

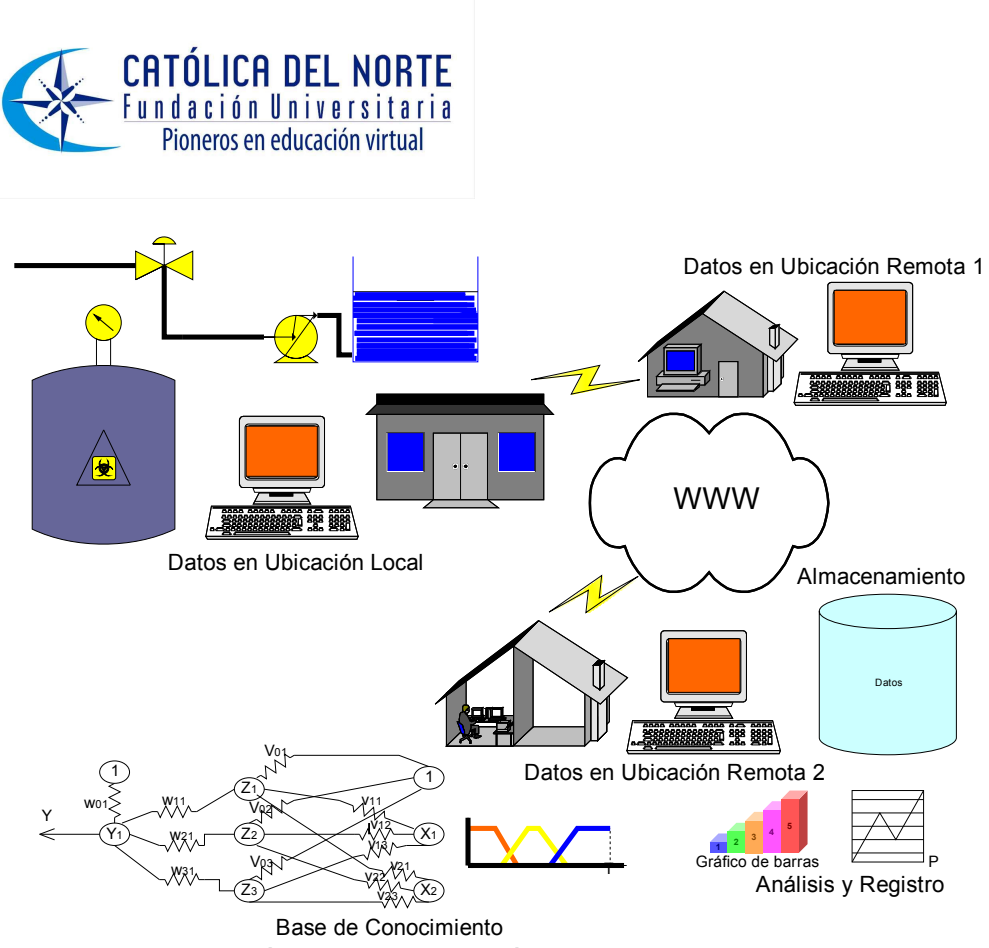

Figura 3. Repartición de datos a través de la web y tareas sobre los datos en un sitio remoto

### **4-Integración con Internet**

Internet tiene el potencial de volver obsoletos muchos sistemas tradicionales de telemetría, adquisición de datos y del tipo SCADA que tienen costosas comunicaciones por radiofrecuencia, marcado telefónico o líneas dedicadas. Con software y hardware fácilmente disponible se puede armar un sistema de adquisición de datos que puede capturar datos en tiempo real y transmitirlos hoy a cualquier lugar del mundo con costos insignificantes. [12]

### **5-Integración entre paquetes de software**

Es importante anotar que software de uso ampliamente difundido en aplicaciones de ingeniería como Matlab (Matrix Laboratory) y como Labview, ofrece la posibilidad de interactuar el uno con el otro. Por ejemplo, puede aprovecharse la potencia computacional de Matlab para trabajar con redes neuronales, lógica difusa o con otro tipo de herramientas para la construcción de conocimiento, también se pueden aprovechar sus herramientas especiales para labores de control para al final actuar sobre un sistema operado en modo mixto junto con Labview. También cabe recordar que Matlab posee herramientas que posibilitan trabajar de la mano con Internet, esto permite tener virtualidad, control a distancia, etc. [13].

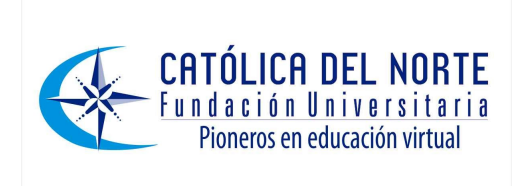

 $\overline{\phantom{a}}$ 

## **6-Registro de la información e interactividad con objetos**

Software orientado hacia la instrumentación como Labview posee funciones como *File I/O* y *Report Generation* que permiten la interacción con archivos del tipo *txt*, *xls* y *html* [20] para registrar datos de mediciones y/o análisis.

| :3 Archivo Edición Ver Insertar<br>Escriba una pregunta<br>Formato<br>Herramientas<br>Datos Ventana ?<br>$\frac{1}{\sigma}$ : Arial<br>▼10 ▼   N K S   事 書 著 函   \$ €   年   ⊞ ▼ ③ ▼ A ▼<br>碢<br>$3697 -$<br>B H<br>: Deg Crear PDF | $\boldsymbol{\mathsf{x}}$ |
|----------------------------------------------------------------------------------------------------|---------------------------|
|                                                                                                    |                           |
|                                                                                                    |                           |
|                                                                                                    |                           |
|                                                                                                    |                           |
| A1<br>$f_x$                                                                                                    |                           |
| C<br>D<br>E<br>F<br>B<br>G<br>A<br>H                                                                                                    |                           |
| $\overline{2}$<br>NIVEL<br><b>HORA</b><br>FECHA                                                                                                    |                           |
| 3<br>06/03/2008<br>9,813773 12:39:35 p.m                                                                                                    |                           |
| 1,104461 12:39:37 p.ml<br>4<br>06/03/2008                                                                                                    |                           |
| 5<br>9,067988 12:39:38 p.m<br>06/03/2008                                                                                                    |                           |
| 6<br>4,1935 12:39:39 p.m<br>06/03/2008                                                                                                    |                           |
| $\overline{7}$<br>9,742819 12:39:40 p.m<br>06/03/2008                                                                                                    |                           |
| 8,132466 12:39:41 p.m<br>8<br>06/03/2008                                                                                                    |                           |
| 9<br>0.048417 12:39:42 p.m<br>06/03/2008                                                                                                    |                           |
| 10<br>2,576588 12:39:43 p.m<br>06/03/2008                                                                                                    |                           |
| 1,927569 12:39:44 p.m<br>06/03/2008<br>11                                                                                                    |                           |
| 12<br>2,444693 12:39:45 p.m<br>06/03/2008                                                                                                    |                           |
| 13                                                                                                    |                           |
| FECHA<br>14<br><b>NIVEL</b><br><b>HORA</b>                                                                                                    |                           |
| 15<br>5,249315 12:40:01 p.m<br>06/03/2008                                                                                                    |                           |
| 16<br>9,557362 12:40:02 p.m<br>06/03/2008<br>17<br>3,479558 12:40:03 p.m<br>06/03/2008                                                                                                    |                           |
| 18<br>9,538252 12:40:04 p.m<br>06/03/2008                                                                                                    |                           |
| 19<br>9,457251 12:40:05 p.m<br>06/03/2008                                                                                                    |                           |
| 20<br>4,478328 12:40:06 p.m<br>06/03/2008                                                                                                    |                           |
| 21<br>0,742734 12:40:07 p.m<br>06/03/2008                                                                                                    |                           |
| 22<br>5,510716 12:40:08 p.m<br>06/03/2008                                                                                                    |                           |
| 1,949711 12:40:09 p.m.<br>23<br>06/03/2008                                                                                                    |                           |
| $M \sim Librol /$<br>$\overline{\mathbf{K}}$<br>$H = 4$<br>$\rm HII$                                                                                                    |                           |
| <b>Listo</b>                                                                                                    |                           |

Figura 4. Reporte de datos de medición en hoja electrónica de cálculo

Labview también ofrece la posibilidad de una herramienta rápida de publicación de archivos en la web (Red Informática Mundial) que es menos elaborada que aquella de la librería *Report Generation*. Esta herramienta se denomina *Web Publishing Tool* y genera una visión rápida del instrumento virtual en HTML (Hyper Text Markup Language).

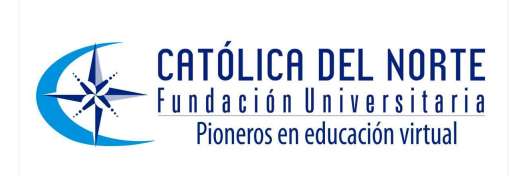

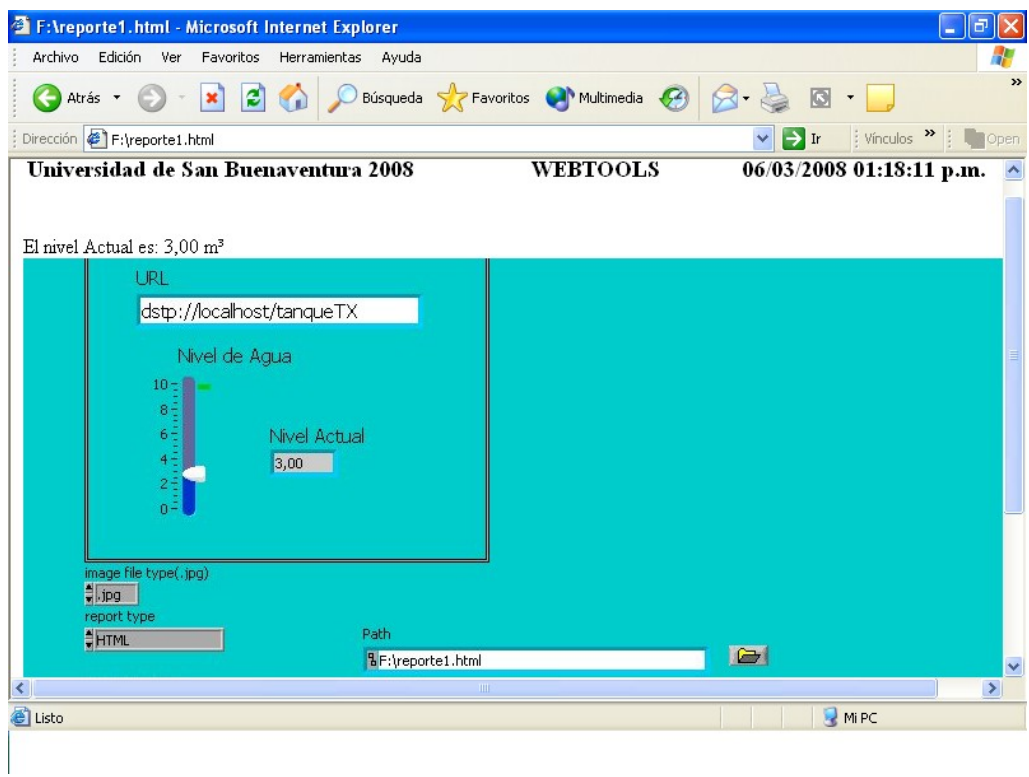

Figura 5. Reporte de datos de medición tipo html

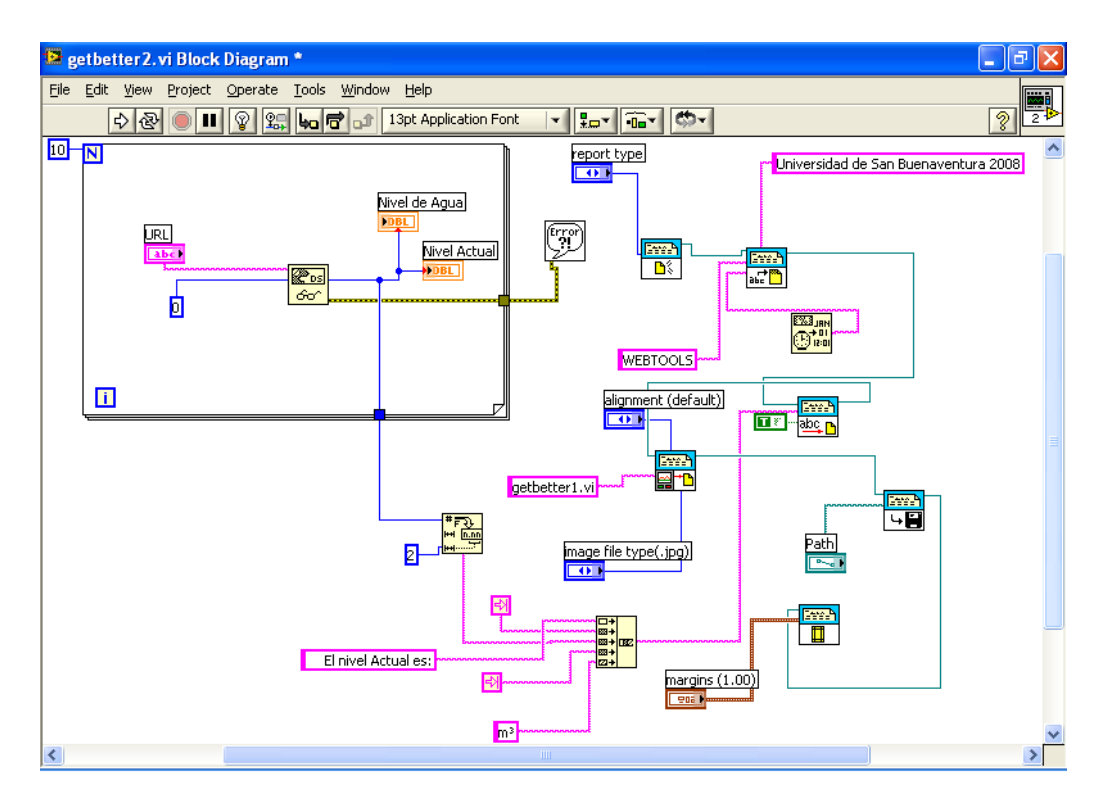

Figura 6. Programa en lenguaje gráfico para generar el reporte html.

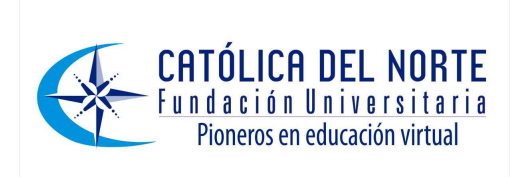

### **7-Controles ActiveX**

Los controles del tipo ActiveX facilitan de gran manera el trabajo con la web. Labiew ofrece la posibilidad de insertar en el panel frontal de sus instrumentos virtuales contenedores ActiveX que pueden albergar controles, documentos y objetos de archivos. Desde el punto de vista de programación se pueden tener acceso a las propiedades y métodos de muchos objetos de los programas de Microsoft y de otros programas de fabricantes diversos. Por ejemplo, se puede utilizar un control como el explorador de la web de Microsoft para insertar contenido activo de Internet en el panel frontal de un instrumento virtual. Un instrumento virtual que sea configurado como Web Browser puede ser lanzado en cualquier momento desde otro instrumento virtual si se incluye en este como subinstrumento virtual [14], también es importante recordar que los controles ActiveX agregan posibilidades de interacción y control con los elementos situados en el campo.

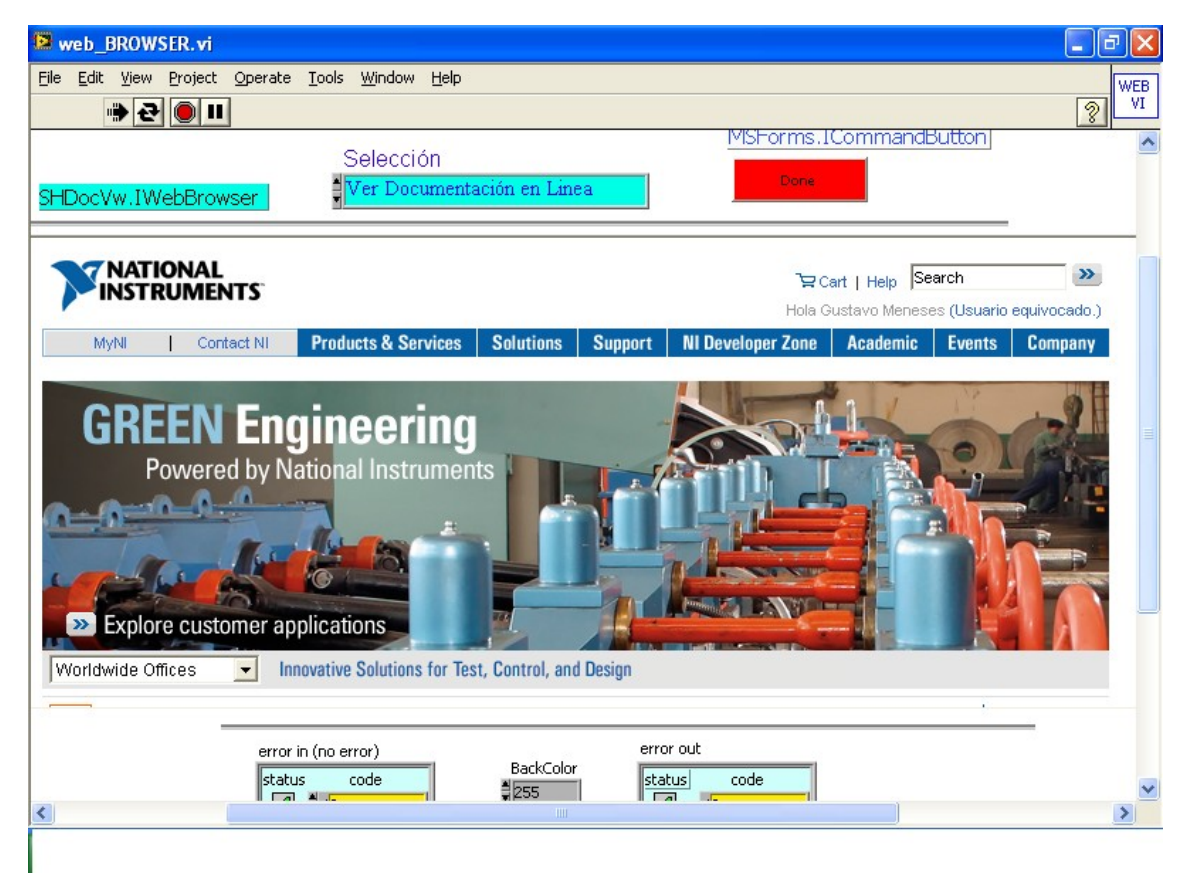

Figura 7. Panel frontal de instrumento virtual con elementos insertados en contenedores ActiveX

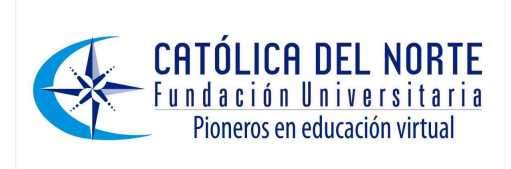

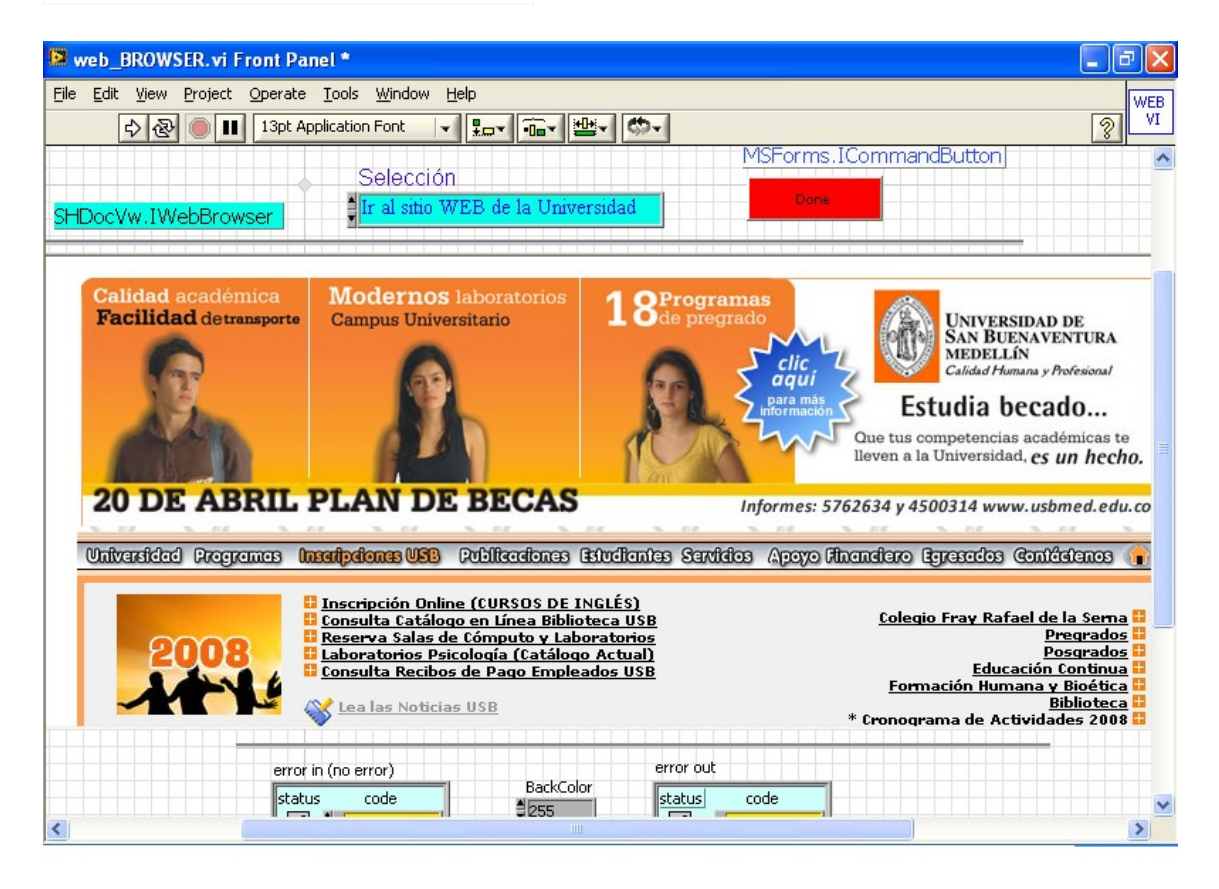

Figura 8. Panel frontal indicando la navegación en Internet a través de un contenedor y elementos ActiveX

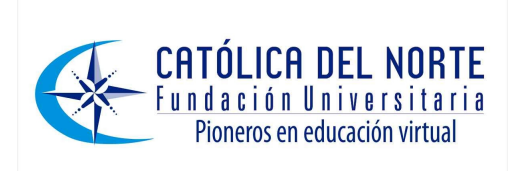

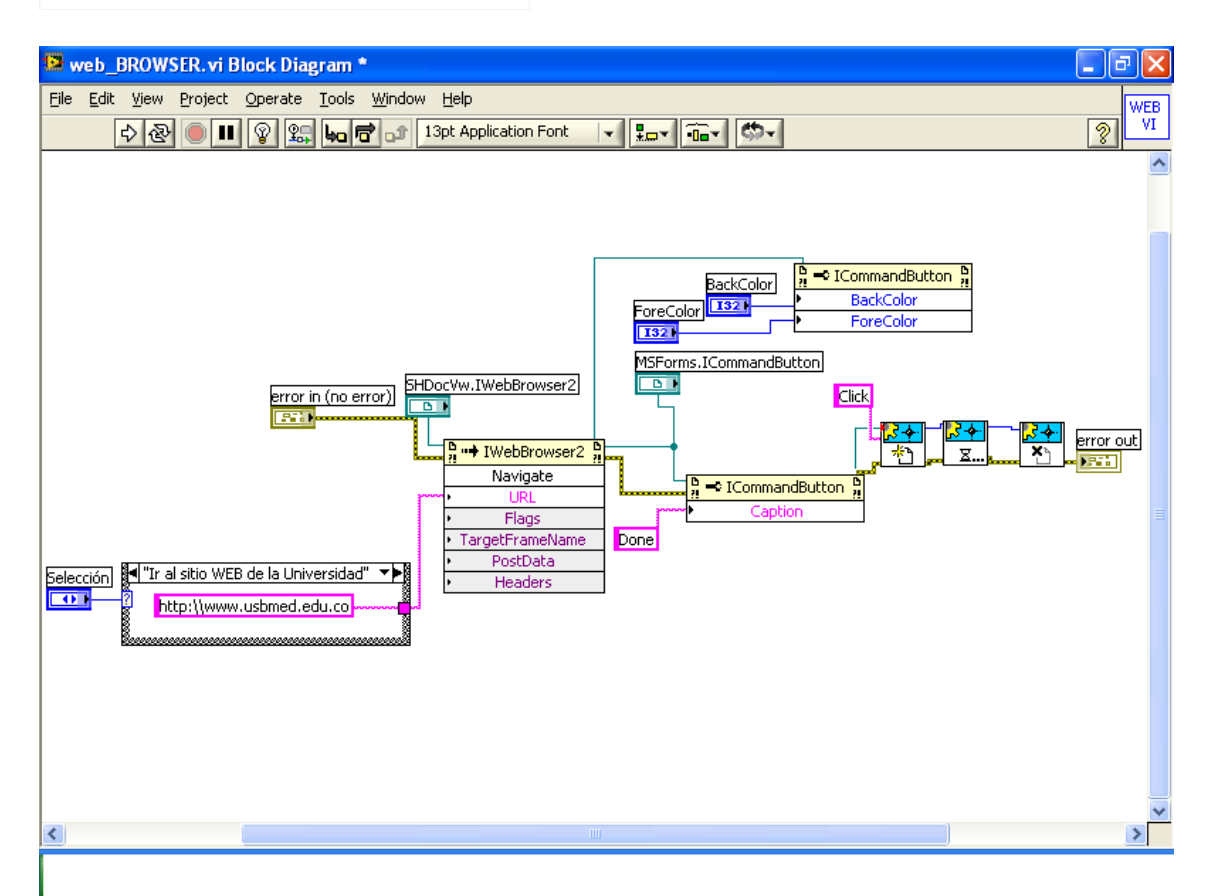

Figura 9. Diagrama de instrumento virtual utilizado como Web Browser

Con la ayuda de controles ActiveX también es posible, a través de la interacción de MAPI (*Messaging Application Programming Interface*) con software como Outlook y MSExchange en el caso de Microsoft [15], gestionar el envío automático de correos electrónicos con motivos informativos, de advertencia o alerta cuando se exceden límites específicos. Igualmente se puede gestionar el envío de mensajes a teléfonos móviles o buscapersonas. [16]

### **8-Tecnologías de apoyo para la repartición de datos e interacción con Internet**

En el caso específico del software de instrumentación virtual, las aplicaciones que se encargan de compartir los datos están especialmente orientadas a las necesidades puntuales de aplicaciones de medición, automatización y control. Datasocket es una herramienta de Labview de National Instruments y es, a su vez, una tecnología de programación de Internet basada en el estándar TCP/IP (Transmission Control Protocol/Internet Protocol) que simplifica la repartición de datos entre computadores y entre aplicaciones [17]. Una aplicación como Datasocket debe hacerse cargo de los diferentes tipos de formatos numéricos como strings, booleanos, etc.

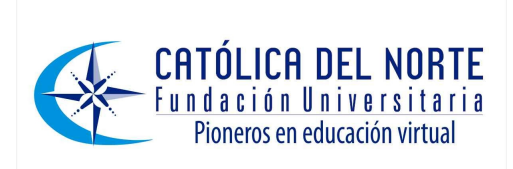

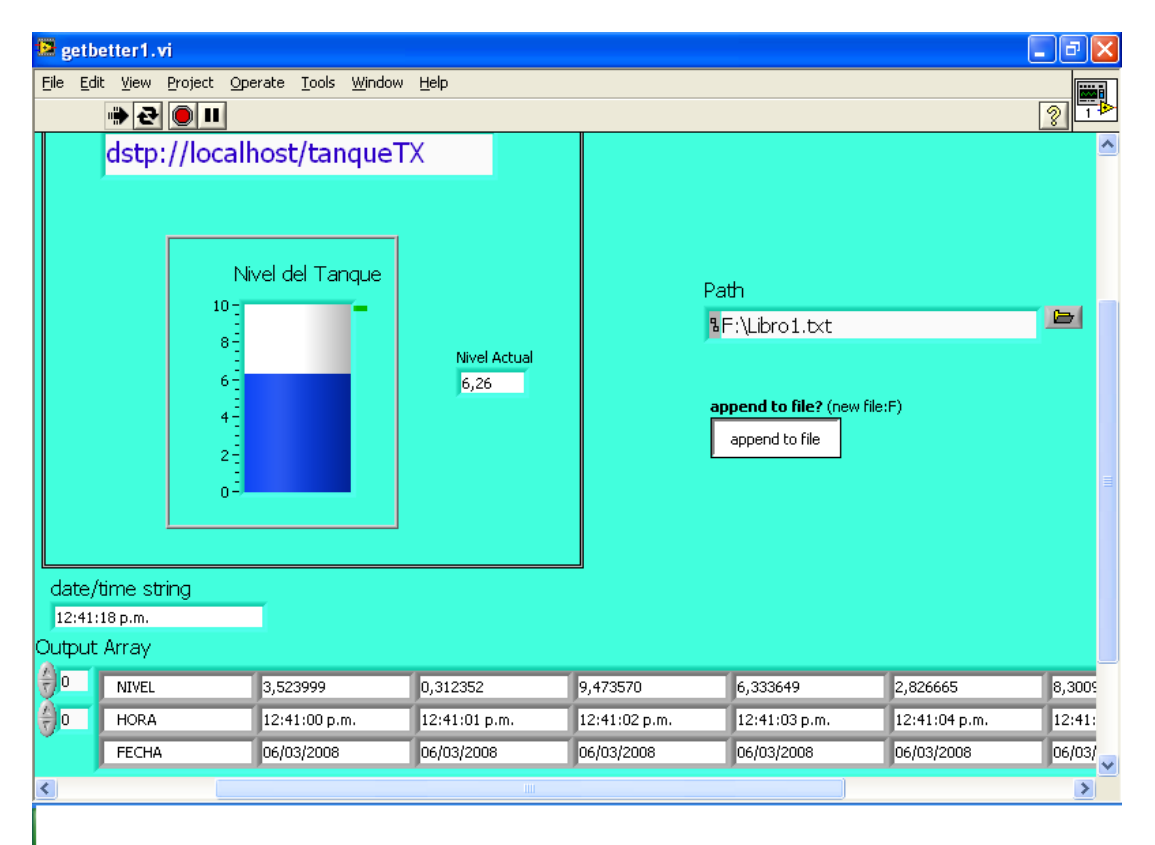

Figura 10. Panel frontal de un instrumento virtual configurado como publisher con Datasocket

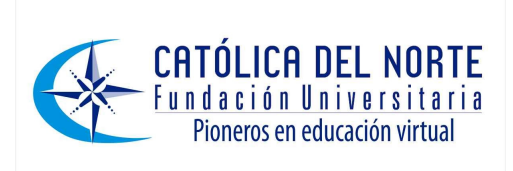

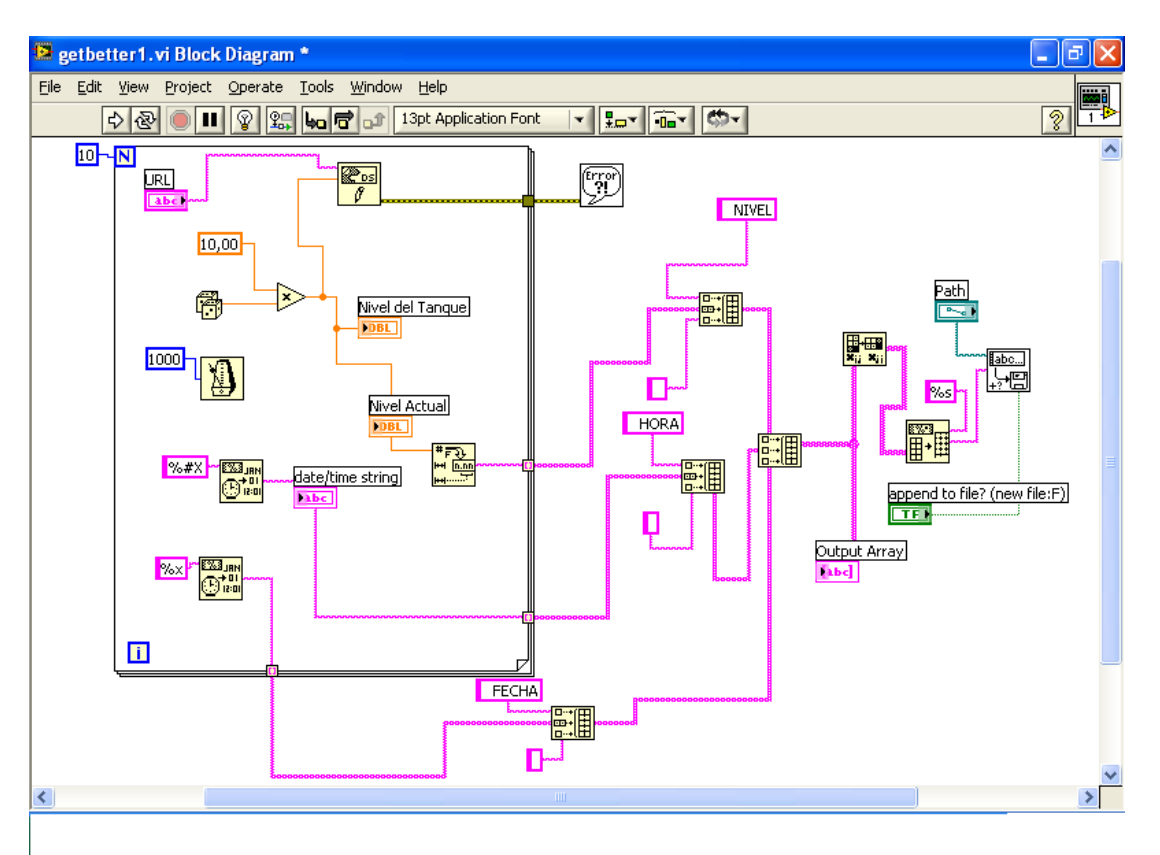

Figura 11. Diagrama del publisher en Datasocket

Aunque hoy existe una gran variedad de tecnologías para compartir datos entre aplicaciones, incluyendo TCP/IP, DDE (Dynamic Data Exchange) [18] y UDP (User Data Protocol) [19], la mayoría de estas herramientas no están orientadas a la transferencia de datos en vivo hacia múltiples clientes. En Labview, DataSocket implementa una interfaz de programación fácil de utilizar y de alto desempeño diseñada para compartir y publicar datos en vivo en aplicaciones de medición y automatización.

Datasocket consta de dos partes fundamentales; el API (Application Programming Interface) y el Datasocket Server. El API de Datasocket permite realizar diversas acciones necesarias para el trabajo con los archivos como son leer, escribir, abrir y cerrar. Por otro lado, el Datasocket Server se hace cargo de la comunicación utilizando formatos de Internet y simplifica las tareas para el usuario al hacerse cargo de la programación TCP/IP. Datasocket reconoce muchos esquemas existentes, incluyendo *http (hypertext transfer protocol), ftp (file transfer protocol),* y *file (local files).* DataSocket también tiene un nuevo esquema, *dstp (DataSocket transfer protocol),* para compartir datos en vivo a través de un servidor, el DataSocket Server.

### **9-El DataSocket Server**

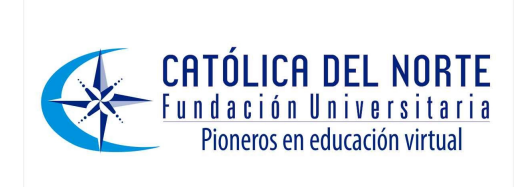

Con el DataSocket Server los programas que utilizan el DataSocket API pueden difundir datos de mediciones en vivo a través de Internet para clientes remotos de manera simultánea. El DataSocket Server Manager, una herramienta complementaria de Datasocket, restringe el acceso a los datos especificando cuáles máquinas tienen derecho a leer y escribir, de este modo se pueden compartir datos confidenciales sobre Internet y prevenir el acceso de usuarios no autorizados.

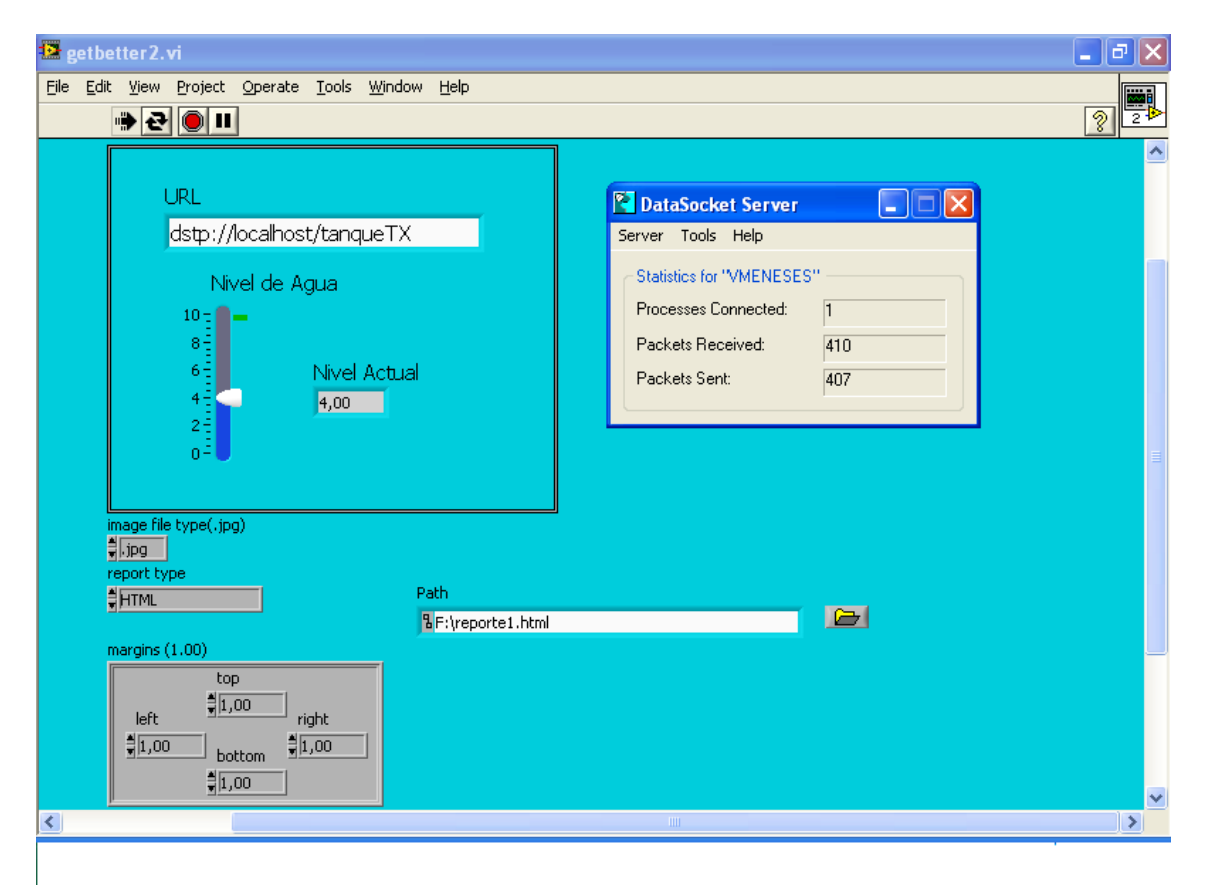

Figura 12. Panel frontal de instrumento virtual configurado como Subscriber en Datasocket y ventanas del Datasocket Server

### **10-Nuevas variantes en sistemas del tipo SCADA**

Los sistemas SCADA (Supervisory Control and Data Acquisition) son una herramienta consuetudinaria de muchas industrias en la actualidad. Este tipo de sistemas ha ido incorporando los adelantos mencionados anteriormente. Al igual que en sus inicios, hoy en día un gran aire innovador acompaña el desarrollo y la modernización de estos sistemas.

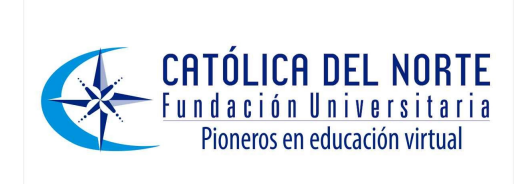

Un rápido vistazo a dos realidades, situadas en instantes diferentes dentro de la cronología de desarrollo histórico de los sistemas tipo SCADA, muestra claramente las diferencias filosóficas y tecnológicas de las dos implementaciones.

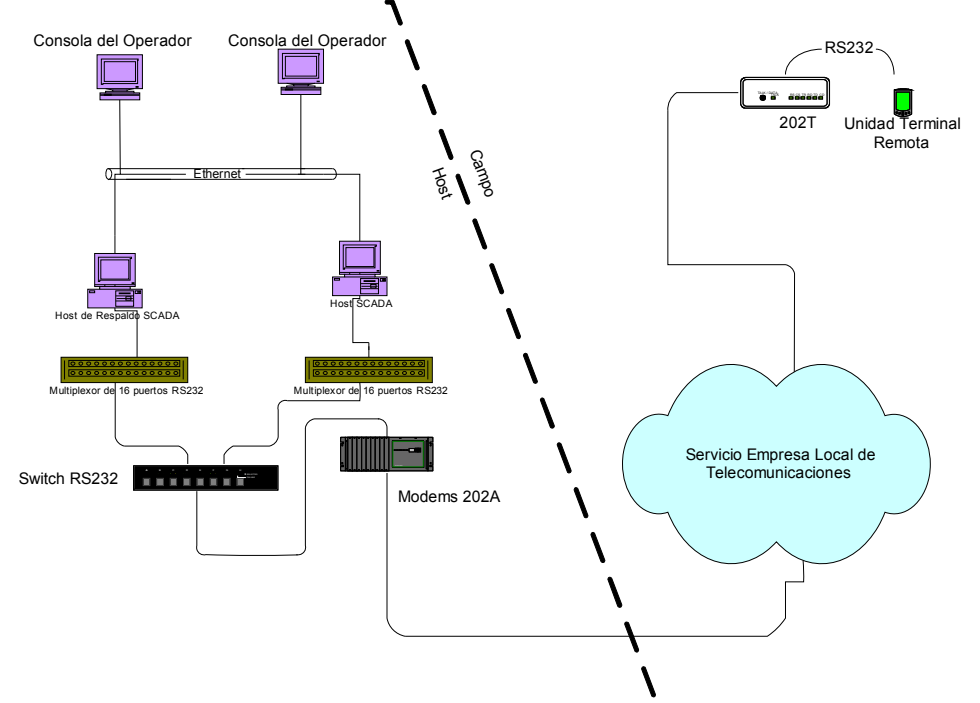

Figura 13. Esquema general de trabajo utilizado por muchos de los primeros sistemas tipo SCADA

El rápido avance de las tecnologías de software y hardware ha hecho posible el desarrollo de una nueva generación de sistemas SCADA. Un sistema SCADA basado en la web consta de unidades terminales remotas inteligentes, las cuales poseen arquitectura modularizada de hardware, y soportan el protocolo HTTP, y poseen una estación maestra distribuida que tiene una estructura de servidor/navegador web, y descompone las funciones SCADA en conjuntos múltiples de componentes de sitios web. [20]. La figura 14 muestra la arquitectura de un sistema SCADA basado en la web.

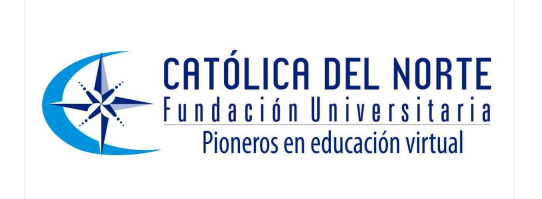

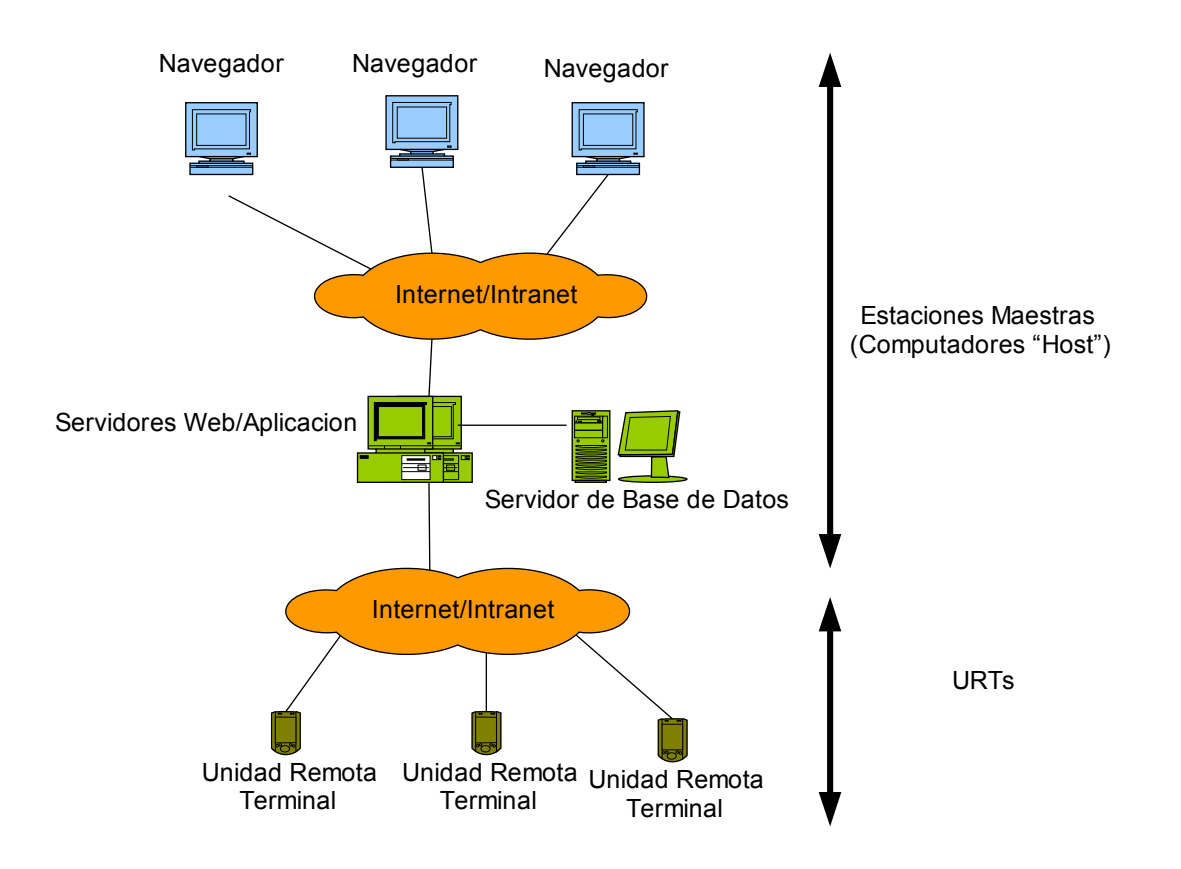

Figura 14. Sistema SCADA basado en la web

Este tipo de modelos presentan una muy buena alternativa de complemento para sistemas de redes de sensores y también para interactuar con sensores inteligentes.

### **11-Conclusiones**

Las posibilidades tecnológicas actuales de software y de hardware permiten integrar a las aplicaciones tradicionales de adquisición de datos y de sistemas de control a distancia, herramientas de Internet que interactúan dinámicamente con software especializado de instrumentación virtual. Los modelos de sistemas de supervisión y control de uso amplio como los sistemas SCADA han ido evolucionando para adoptar estos cambios y hacerse mas flexibles y escalables.

El panorama actual invita a hacer uso de este tipo de aplicaciones dentro de los ambientes académicos, investigativos e industriales, para así integrar recursos y obtener óptimo provecho de los elementos de medición y de los computadores ya instalados en los escenarios particulares de interés. Es evidente la necesidad de integrar, cada vez más, conocimientos y servicios en las áreas electrónica, informática y telecomunicaciones para desarrollar

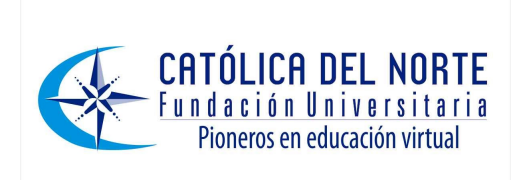

aplicaciones de ingeniería con la versatilidad necesaria para entornos cambiantes.

La Ingeniería Electrónica puede hacer uso de campos de conocimiento perteneciente a otras ingenierías para agregar valor a las modalidades tecnológicas tradicionales en el campo de la instrumentación, la adquisición de datos y el control de supervisión. El trabajo en este tipo de experiencias abre el campo para el desarrollo de investigaciones y aplicaciones en el futuro inmediato con una perspectiva de inversión moderada y con resultados obtenibles en el corto y en el mediano plazo.

La integración de estas aplicaciones con servicios estandarizados del mercado de las telecomunicaciones garantiza la persistencia en el tiempo de dichas soluciones y hace uso efectivo de plataformas tecnológicas eficientemente gestionadas por operadores comerciales que garantizan la accesibilidad a los datos y a la información, prácticamente desde cualquier lugar del planeta.

La seguridad puede ser considerada como el talón de Aquiles de soluciones de este tipo cuando se ubican sobre la web. No obstante, cabe resaltar que de hecho todos los servicios actuales ubicados sobre esta red informática mundial deben lidiar de igual forma con tales amenazas, y de hecho lo hacen. Existen servicios de entidades bancarias, de notas de universidades, de matriculas, etc. que funcionan adecuadamente sobre la web. El éxito de estos servicios siempre dependerá de lo acertado de las medidas tomadas respecto a la preservación de su seguridad.

Con sistemas basados en la web es posible tener mayor apoyo para el personal técnico desde sitios de soporte de tipo mundial. Además se ofrece la posibilidad, para especialistas, ingenieros o personal autorizado, de interactuar con los procesos desde el sitio mismo de la producción. La escalabilidad de los sistemas crecerá en proporción directa a la calidad de los paquetes de software utilizados como herramientas de respaldo.

#### **Bibliografía**

[1] Daneels, A & Salter W. "What is Scada?". International Conference on Accelerator and Large Experimental Physics Control Systems, 1999, Trieste, Italy CERN-CNL-2000-003 Vol. XXXV, issue no 3.

[2] Igure, Vinay M; Laughter Sean A & Williams, Ronald D. "Security issues in SCADA networks". Computers & Security, Volume 25, Number 7, October 2006. Pages 498-506.

[3] Schroeder, Andrea; Michelsen, Sonke; Schwan Michael; Leal David. Braun & Harald. Sannes, Tor. "SCADAONWEB – Web Based Supervisory.

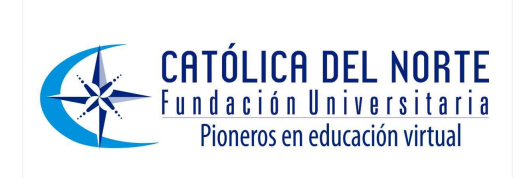

Control and Data Acquisition". 17th International Conference on Electricity Distribution.12-15 May 2003. Session 3. Barcelona. Spain.

[4] Fountain, Tim & Wright, Ryan. "Internet Enabled Measurements". Dedicated Systems Magazine. October-November-December 2000. pages 72-76.

[5] Measurement, Instrumentation, and Sensors Handbook. 1999. CRC Press LLC. Section I (1) and section XII (80and 85).

[6] Measurement, Instrumentation, and Sensors Handbook. 1999. CRC Press LLC. section I (1) and section XII (87).

[7] Rodrigo Peñarrocha, Vicent M. & Ferrando Bataller, Miguel. "Modelo de Referencia de un Laboratorio Virtual". XVI Simposium Nacional de la Unión Científica Internacional de Radio. 19-21 septiembre 2001, Madrid, España.

[8] Malki, Heidar A & Matarrita, Aider. "Virtual Labs for Distance Education Classes" Proceedings of the 2002 ASEE Gulf-Southwest Annual Conference, The University of Louisiana at Lafayette, March 20-22, 2002.

[9] Saliah-Hassane, Hamadou; Dumont Burnett, Patrick & Loizeau, Christian. "RVLABX, a Web-based Interactive Laboratory Environment for Education and Research". 31 ASEE/IEEE Frontiers in Education Conference. October 10 - 13, 2001 Reno, Nevada, United States of America.

[10] Kuttuva, Manjuladevi; Flint, James A; Burdea, Grigore; Phillips, Sam L. & Craelius, William. "VIA: A Virtual Interface for the Arm of Upper-lim Amputees". Second International Workshop in Virtual Rehabilitation September 21-22, 2003 Rutgers University Piscataway, New Jersey, United States of America.

[11] Vassileva, Svetla; Georgiev, Georgi & Mileva, Silvia. "Knowledge-Based Control Systems via Internet Part I. Applications in Biotechnology". Bioautomation: International Electronic Journal, Vol. 2. April, 2005.

[12] Bailey, David & Wright, Edwin. Practical Scada for Industry. página 173. Newnes Elsevier. 2003.

[13] Valera A; Valles M; Diez J.L. "Simulación y Control de Procesos Físicos de Forma Remota". Revista Iberoamericana de Automática e Informática Industrial. Vol. 2. Num. 2. Abril 2005, pp. 20-29.

[14] National Instruments. LabVIEW User Manual. July 2000 Edition. Chapter 18. ACTIVE X.

[15] Bitter, Rick; Mohiuddin, Tagi & Nawrocki, Matthew. LabVIEW Advanced Programming Techniques. CRC Press LLC, 2001. Chapter 7 and chapter 8.

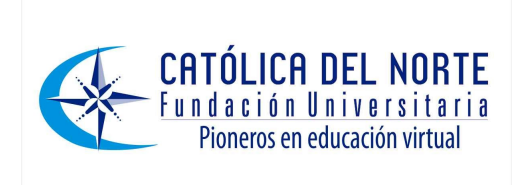

[16] Fuller, Kris. "Control at a Distance", OE Magazine. Volume 2, number 10, October 2002. Pages 20-23.

[17] National Instruments. Integrating the Internet into Your Measurement System. Datasocket Technical Overview. 1999.

[18] National Instruments. Using DDE in LabVIEW. Application Note 166. July 2000.

[19] Comer. Douglas E. Internetworking with TCP IP Vol I: Principles, Protocols, and Architectures. Fourth Edition. Prentice Hall. 1995. Chapter 12.

[20]Li, Duo; Serizawa, Yoshizumi & Kiuchi, Mai. "Concept Design for a Webbased Supervisory Control and Data-Acquisition (SCADA) System". Transmission and Distribution Conference and Exhibition 2002: Asia Pacific. IEEE/PES. 10 Oct. 2002. Volume 1: paginas 32-36.